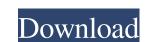

## B.O.B. Rapid Browser Crack + Download

B.O.B. Rapid Browser Cracked Accounts is an efficient Internet browser with a lot of cool features. It is available for free at Softonic.Q: Performance of XML parsing vs JSON/JSONP What is more efficient to process: JSON or XML? We are looking to provide serverside JS/HTML. We would like to provide some sort of progress indication to the user so we want to use the serverside code as we can't get this out of the browser. We would like to be able to use the server to return the data and the user will be able to access the data using different methods through the site (i.e. just the HTML version or via the JS version that will be used for - just basically to show some sort of progress to the user - will JSON/JSONP be quicker to process than XML, which is generally used for structured data? A: It depends on your use case. If your aim is to simply display data to the user, then there is no difference. JSON is essentially a glorified XML anyway. If the data is then going to be passed onto the client-side, then JSON has the advantage of being a subset of the JavaScript object literals to store data - and then JSON. parse(theText) is what you need to turn that data into a JavaScript object. Finally, your XML could encode the data as JavaScript object. Finally, your XML could encode the data as JavaScript objects. JSON to JavaScript objects. JSON only holds name value pairs. Some time ago I converted my large JSON to JavaScript objects. JSON only holds name value pairs. Some time ago I converted my large JSON. A: You should

### B.O.B. Rapid Browser Activation Code Free Download [Win/Mac]

B.O.B. Rapid Browser is an effective tool for browsing the Internet, that allows you to save links and bookmarks, and access your favorite websites quickly. With its innovative interface, the utility simplifies both browsing and accessing information on the Internet. From all the programs of its kind, B.O.B. Rapid Browser is a freeware program that fits your needs in Internet navigation. The software does not install any program or offer any toolbars and it is compatible with any operating system, including Windows XP, Windows 8.1, Windows 10, Linux and macOS. Navigate and save web pages in this easy-to-use free web browser. Find websites you want to visit more quickly. Save, view and share your favorite sites. Quickly find and navigate web links with the back, forward, home and search buttons. Read web content with full-screen, frame-free, simple text, and custom size. Easily compare and print web pages. Automatically saves links and bookmarks to your device, and share them with friends. Search the web for anything, including restaurants, flights, shopping deals, weather reports, movie times, baby products and much more. Key features: - Browse web links and bookmarks with others - View the web with full-screen, frame-free, simple text and custom size - Automatically saves links and bookmarks to your device - Browse the web with back, forward, home and search buttons - Search the web for anything, including restaurants, flights, shopping deals, movie times, weather reports, baby products and more - Browse the web with real-time language translation - Integrated Wikipedia article viewer Browse and search the Internet from any computer in your office. It includes more than 50 websites. Bookmark it so that it will load in a few seconds. It has a built-in browser. Set it up once and it is ready to use. You can search for anything from the Internet needs. Smart email client Suite of Microsoft Office 2007,2010 (Formerly known as Outlook Email Client Suite) With SmartEmailSuite Outlook email client suite, you can rece

#### B.O.B. Rapid Browser

B.O.B. Rapid Browser is a reliable application for Internet navigation that can easily run in parallel with other similar programs. The software allows you to visit any webpage, watch online videos or listen to music, as well as download media content from hosting websites. Moreover, you may create a custom collection of bookmarks. Bookmarked or favorite websages B.O.B. Rapid Browser is a reliable Internet navigation program, which allows you to quickly access your favorite websites, by clicking on their thumbnails. The software's interface is divided into two areas, one where you can view the contents of the current website and the collection of bookmarks default the collection area stays hidden, so that you may view the website's contents, but it instantly appears when you move your cursor towards the right edge of the window. The bookmarks collection is divided into several tabs, according to categories and field of activity: commercial channels, movies, email services, social networking and other visited websites. Moreover, you may view the video downloads in a dedicated tab as well. Internet navigation helper B.O.B. Rapid Browser allows you to visit several websites at the same time, by opening them in separate tabs. You simply need to click on the empty square at the bottom of the window, in order to open a new tab. It is easy to navigate back and forth to recently visited pages, using the designated buttons. The home page corresponds with the website set with the default Internet browser on your computer. The Add Site and Delete Site buttons allow you to add or remove the currently accessed page from the bookmarks collection. The Download function copies the YouTube (or a different video hosting website) URL to the clipboard, in order to acquire the media content. About Mime MIME (Multipurpose Internet Mail Extensions) is a standard for encoding and addressing computer files for the internet. MIME allows you to use your favorite programs and features in a web browser without having to learn a different p

# What's New In?

Today I am sharing review of the most complete toolbox for Windows management. In particular, you can organize and effectively manage hard disk partitions, SSD with multiple space from the USB drives, multilanguage set up your system language, as well as adjust several display parameters. Hauppauge Device Manager Crack is a powerful and comprehensive solution for all your hardware devices, manage your hard disk partitions, adjust your external USB drives, etc. Hauppauge Device Manager Crack is designed to be loaded at startup. By default, the software is loaded automatically once you restart your system. You can disable this functionality, so that you have to click on the Hauppauge Device Manager button to start the software. Key Features of Hauppauge PVR-1640 or other hardware device You can quickly adjust several display parameters for the device Set the date and time in the desired language Manage and improve the power condition for the device Properly configure the Ethernet card of your Hauppauge PVR-2440 or other device Securely erase the specified SSD Wiew and recover the file system of the specified SSD Manage, probe and configure your external USB drives Manage and administer your external SSD drives Access the Windows registry key and find out the options of your device View and modify the storage space of your external USB drive You can easily format the NTFS, FAT32 and FAT32 Partition of your external USB drive View the Boot Order of your device It allows you to set the Boot from the Hard disk of your device Set and delete the Boot menu options View the menu of your device Mount or unmount the specified partition Easy to install and to use software Working fully tested Offers free updates Installation and activation methods Automatically activated Inbuilt by default Compatible with all Windows Versions Today I am sharing review of the most complete application for Windows 7 and 8 users. In particular, you can set up a user account for your USB and/or other devices, so that each person can use his/her

## System Requirements For B.O.B. Rapid Browser:

Requires the Internet Explorer 9 web browser (newer versions are not supported) Running 64-bit Windows 7 or later, or Windows 7 operating system 512MB of memory, 256MB of graphics memory 2GB of hard drive space DVD-ROM drive Internet access Please be aware that the "safe mode" setting on the system BIOS is not supported; however, you can access the regular BIOS settings by removing the

https://homehealthcarelist.com/wp-content/uploads/2022/06/Face Capturix Crack Activation Updated 2022.pdf
http://visitingplan.com/wp-content/uploads/2022/06/EPUB To MOBI Crack Free Download PCWindows April2022.pdf

https://sciencetrail.com/wp-content/uploads/2022/06/SSuite Office The Fifth Element.pdf

https://aiinewsline.news/wp-content/uploads/2022/06/quinjesi.pdf

https://www.tribewoo.com/upload/files/2022/06/HW6UWVEauSAdiBcxwXZq\_08\_5abd0b76ad0218741bcf9c871faef050\_file.pdf

https://friendship.money/upload/files/2022/06/dXH5W8D4HmQcSjAfbmcD\_08\_c717dbcf69b0c9fd4844ef10f30b0fd1\_file.pdf http://www.b3llaphotographyblog.com/windows-vulnerability-scanner-crack-activation-code-with-keygen-updated-2022/

https://keyandtrust.com/wp-content/uploads/2022/06/rheablen.pdf
https://morda.eu/upload/files/2022/06/ivGEbIS8yT2bHpYtlBg6\_08\_c717dbcf69b0c9fd4844ef10f30b0fd1\_file.pdf

http://babblingbrookereadings.com/wp-content/uploads/2022/06/Super Email Sender.pdf
http://estatesdevelopers.com/wp-content/uploads/2022/06/YWriter Crack PCWindows.pdf
http://www.divinejoyyoga.com/2022/06/08/drive-mapper-crack-free-for-windows-2022/

https://chatinzone.com/upload/files/2022/06/W65uvKvAd7JXTQjn4jt9 08 c717dbcf69b0c9fd4844ef10f30b0fd1 file.pdf

http://www.ubom.com/upload/files/2022/06/vrBX9wp4JbliXcJLKArY 08 5abd0b76ad0218741bcf9c871faef050 file.pdf http://steamworksedmonton.com/wasting-files-killer-with-key-free-pc-windows/

https://globalart.moscow/udacha/unlockstreak-dell-streak-unlocker-free-updated-2022/

https://netbizzz.com/wp-content/uploads/2022/06/Freegate Expert Edition Crack Patch With Serial Key Download 3264bit Latest.pdf

https://www.ponuda24.com/wp-content/uploads/2022/06/Limit Logins.pdf https://csermoocf6ext.blog/wp-content/uploads/2022/06/binal april2022.pdf

http://skylightbwy.com/?p=1188